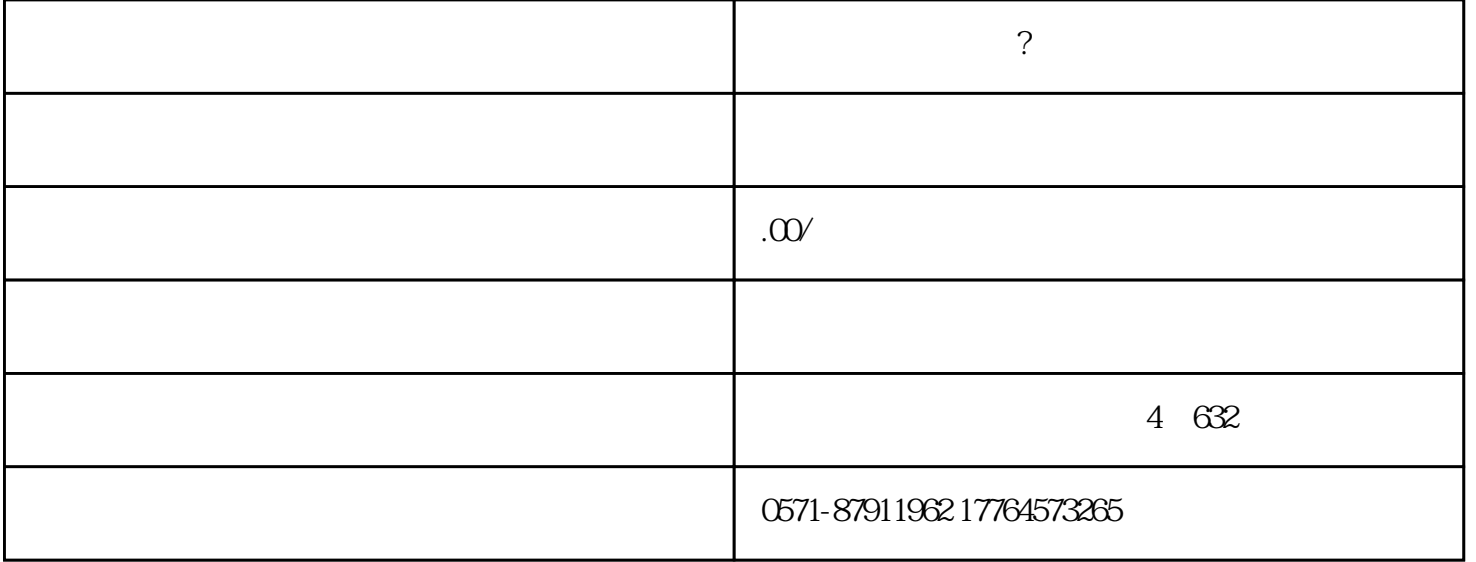

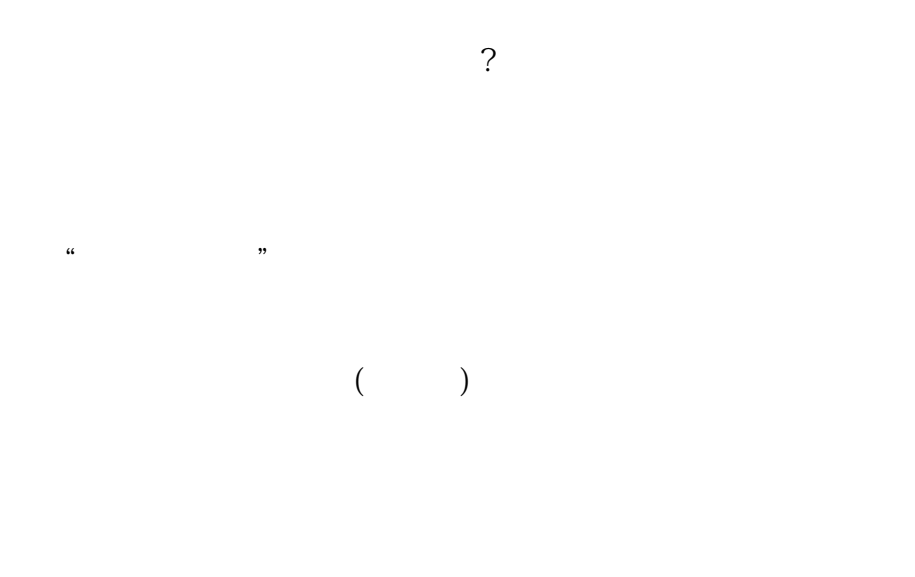

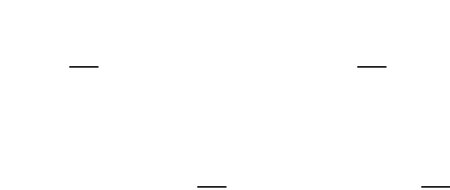

 $\mathfrak{m}$ 

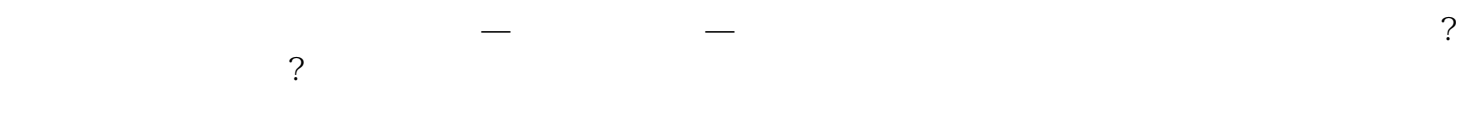

 $\ddotsc$